## **QGis don´t Run**

*2017-12-04 08:28 PM - Abel Pardo*

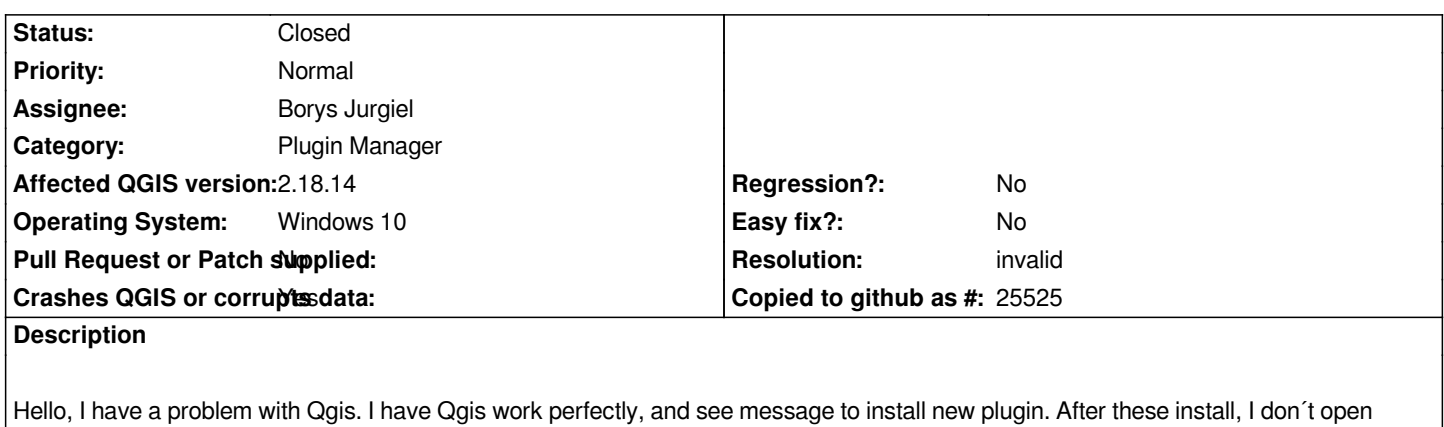

*Qgis. Error is:*

*"Qpals opals path"* 

*"Tha path to the opals binaries has not been set. Please set it now, or press cancel to unload the qpals plugin"*

## **History**

## **#1 - 2017-12-04 08:31 PM - Giovanni Manghi**

*- Resolution set to invalid*

*- Status changed from Open to Closed*

*File a ticket in the plugin bug tracker. Thanks!*

*https://github.com/lwiniwar/qpals*